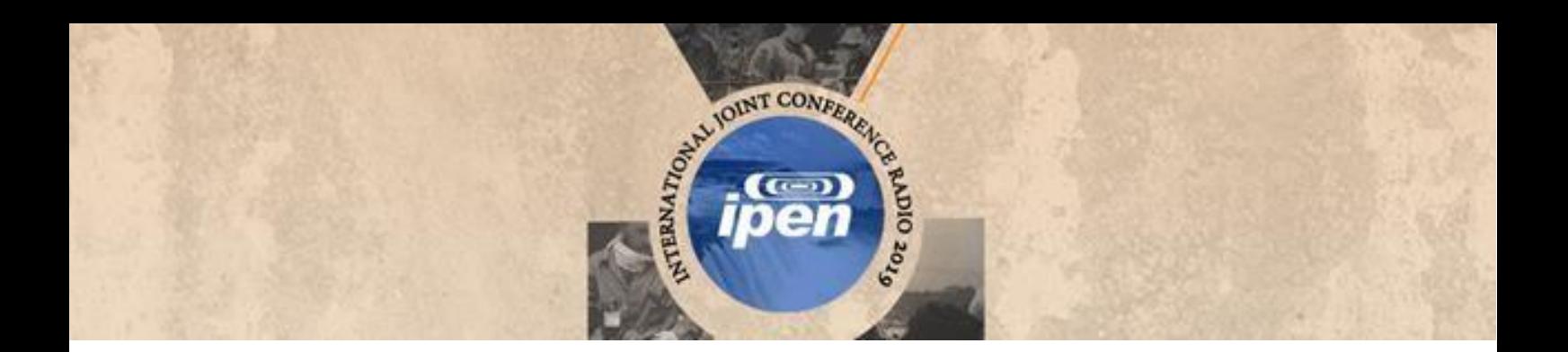

# **International Joint Conference Radio 2019**

## **Um método para voxelização de geometrias 3D de malhas**

**Andrade<sup>a</sup> P. H. A., Vieirab,c J. W., Lima<sup>d</sup> F. R. A., Oliveira<sup>e</sup> V. R. S., Veloso<sup>b</sup> R. J. B.**

*a Instituto Federal de Pernambuco, 55145-065, Av. Sebastião Rodrigues da Costa, s/n, Belo Jardim/PE [andrade.pha@gmail.com](mailto:andrade.pha@gmail.com)*

*b Instituto Federal de Pernambuco, 50740-545, Av. Prof. Luiz Freire, 500, Recife/PE [romulo2013137@gmail.com](mailto:romulo2013137@gmail.com)*

*<sup>c</sup>Escola Politécnica de Pernambuco, 50720-001, R. Benfica, 455, Recife/PE [jose.wilson59@uol.com.br](mailto:jose.wilson59@uol.com.br)*

*<sup>d</sup>Centro Regional de Ciências Nucleares do Nordeste, 50740-545, Av. Professor Luiz Freire, 200, Recife/PE [falima@globo.com](mailto:falima@globo.com)*

*<sup>e</sup>Universidade Federal de Pernambuco, 50670-901, Av. Prof. Moraes Rego, 1235, Recife/PE*

*[victor.soliveira@ufpe.com](mailto:victor.soliveira@ufpe.com)*

### **Introdução**

Modelos Computacionais de Exposição (MCEs) utilizam fantomas acoplados a códigos Monte Carlo (MC) e simuladores de fontes emissoras de elétrons, pósitrons e fótons para estimar a dose absorvida por órgãos radiossensíveis de indivíduos expostos às radiações. Recentemente o Grupo de Dosimetria Numérica (GDN) tem utilizado técnicas de modelagem 3D na produção de simuladores antropomórficos (conhecidos nos estudos de radiações ionizantes como fantomas) e desenvolvido técnicas para converter essas geometrias em voxels. Neste trabalho é apresentada parte da metodologia que permitiu a voxelização do fantoma mesh MARTIN (**M**ale **A**dult with Macro Ci**r**culation and Lympha**ti**c Vessels Pha**n**tom). Os pulmões do fantoma MARTIN foram as estruturas utilizadas para apresentar o método de voxelização desenvolvido.

### **Metodologia**

O fantoma MARTIN foi desenvolvido no Autodesk 3ds Max [1] e exportado como um arquivo do tipo .*obj*. Para voxelizar as estruturas do fantoma os objetos 3D (superciais) foram convertidos em objetos do tipo voxels (volumétricos). Foram implementadas técnicas ao software DIP (Digital Image Processing) [2] (Software *in-house* desenvolvido utilizando a linguagem de programação C#, no ambiente de desenvolvimento integrado do Microsoft Visual Studio) para:

1. ler um arquivo .*obj* e convertê-lo para .*txt*, contendo apenas os vértices e as faces da versão mesh;

2

- 2. definir o paralelepípedo que contem o órgão/estrutura;
- 3. gerar os voxels primários;
- 4. construir o contorno do órgão/estrutura;
- 5. preencher o interior do órgão/estrutura;

### **Resultados**

A figura 1 mostra duas imagens dos pulmões do fantoma MARTIN. À esquerda (figura 1*(a)*) há uma visualização texturizada, obtida no software 3ds Max, do órgão. É importante ressaltar que, inicialmente, a estrutura desenvolvida no software da Autodesk é efetivamente uma superfície e por tanto o seu interior é vazio. Na imagem da direita (figura 1*(b)*) há a visualização dos pulmões voxelizadas, e por tanto, trata-se de uma estrutura completamente preenchida.

> **Figura 1**: *Pulmões do fantoma MARTIN. (a) imagem texturizados no 3ds Max. (b) visualização do órgão voxelizado.*

# *(a) (b)*

Fonte: os autores.

### **Conclusões**

O método de voxelização desenvolvido se mostrou robusto em transformar malhas poligonais em estruturas voxelizadas. Em geral, é necessário, antes de utilizar uma ferramenta para voxelização, fazer uso de métodos que transformem todos os polígonos da malha em quadriláteros (ou triângulos). Uma vantagem encontrada no método apresentado nesse trabalho está em voxelizar malhas formadas por polígonos de um número "*n*" de lados qualquer.

### **Referências**

- [1] AUTODESK<sup>®</sup> 3ds Max R. Version 2017. San Rafael, CA, 2017.
- [2] VIEIRA, J. W.; LIMA, F. R. A. A Software to Digital Image Processing To Be Used in the Voxel Phantom Development. **Cellular and Molecular Biology**, vol. 55, p. 16-22, 2009.